Corso di laurea in Informatica Introduzione agli Algoritmi

**Esercizi** 

# Angelo Monti

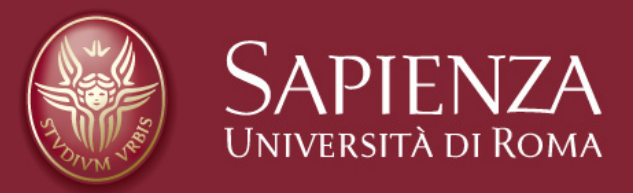

## **Esercizio 1.**

Progettare un algoritmo che, dato un vettore *A* con *n* interi ed un intero  $k$ , determina se nel vettore  $A$ esistono due interi la cui somma è *k*. L'algoritmo deve avere costo  $O(n\log n)$  *e* restituire la coppia di elementi se questi esistono, *None* altrimenti*.* 

Esempio: e l'algor itmo *A* = [0, − 1, 2, − 3, 1] *k* = − 2 restituisce la coppia  $(-3,1)$ .

Strutture dati 21/04/2020 2

IDEA1: Per ogni elemento x di A possiamo scorrere tutti gli elementi che lo seguono in A alla ricerca di un elemento  $y$  tale che  $x + y = k$ . Ecco di seguito l'algoritmo in python:

```
def es(A, k):
    n= len(A)for i in range(n-1):
        for j in range(i+1, n):
            if A[i] + A[j] == k:
                 return A[i], A[j]return Nane
```
La complessità di questo algoritmo è  $\Theta(n^2)$ . Infatti Per il numero totale di iterazioni dei due for si ha *n*−2 ∑ *i*=0  $(n - 1 - i) =$ *n*−1 ∑ *j*=1 *j* = (*n* − 1)*n* 2  $= \Theta(n^2)$ 

Strutture dati 21/04/2020 and 21/04/2020 and 21/04/2020 and 21/04/2020 and 21/04/2020 31/04/2020 31/04/2020 31

IDEA2: Posso ordinare il vettore A e poi scorrerlo e per ogni elemento x di A posso con la ricerca binaria verificare se in A è presente  $k - x$ .

L'ordinamento di A mi costa Θ(*n*log*n*)utilizzando un qualunque algoritmo d'ordinamento efficiente mentre la ricerca dell'elemento x per cui esiste in A anche l'elemento *k* − *x* richiederà al più *n* passi ciascuno di costo al più  $\log n$  per un costo La complessità di questo algoritmo è dunque . Θ(*n* log *n*) $O(n \log n)$ .

Strutture dati 21/04/2020 a.C. et al. 21/04/2020 a.C. et al. 21/04/2020 a.C. et al. 21/04/2020 a.C. et al. 21/<br>December 2020 a.C. et al. 21/04/2020 a.C. et al. 21/04/2020 a.C. et al. 21/04/2020 a.C. et al. 21/04/2020 a.C.

IDEA3: dopo aver ordinato l'array A utilizziamo due indici *i* e *j*, inizializzati al primo ed all'ultimo elemento dell'array, rispettivamente.

I due indici scorrono il vettore da sinistra a destra il primo e da destra a sinistra il secondo, fino ad incontrarsi o a trovare la coppia cercata.

Ad ogni iterazione con  $i < j$  si considera  $A[i] + A[j]$  *e*:  $A[i] + A[j] = x$  l'algoritmo termina restituendo la coppia  $(A[i], A[i])$  $A[i] + A[j] < x$  viene incrementato *i* se  $A[i] + A[j] > x$  viene decrementato  $j$ 

La prima parte dell'algoritmo richiede tempo Θ(*n*log*n*), utilizzando un qualunque algoritmo d'ordinamento efficiente. La seconda parte esegue al più *n* passi costanti, e richiede dunque tempo  $O(n)$ . Costo totale: Θ(*n* log *n*)

Strutture dati 21/04/2020 september 2020 september 2020 september 2020 september 2020 september 2020 september

Ecco il codice in python:

```
def es(A, k):
    A.sort()i, j = 0, len(A) - 1
    while i < j:
        if k == A[i] + A[j]:
             return A[i], A[j]
        if k < A[i] + A[j]:
            j = 1else.
            i \neq 1
```
Strutture dati 21/04/2020 et al. 21/04/2020 et al. 21/04/2020 et al. 21/04/2020 et al. 21/04/2020 et al. 21/04

### **Esercizio 2.**

Siano dati due array  $A$  e  $B$ , composti da  $n \geq 1$  ed  $m \geq 1$ numeri interi, rispettivamente. Gli array sono entrambi ordinati in senso crescente.  $A$  e  $B$  non contengono valori duplicati; tuttavia, uno stesso valore potrebbe essere presente una volta in  $A$  e una volta in  $B$ . Progettare un algoritmo iterativo efficiente che stampi i valori che appartengono all'unione di  $A$  e di  $B$ ; l'unione va intesa in senso insiemistico, quindi gli eventuali valori presenti in entrambi i vettori devono essere stampati solo una volta.

Ad esempio, se  $A = [1,3,4,6]$  e  $B = [2,3,4,7]$ , l'algoritmo deve stampare  $1, 2, 3, 4, 6, 7$ .

Strutture dati 21/04/2020 in die eerste verwys van die gewone van die gewone van die gewone van die gewone van<br>Die gewone van die gewone van die gewone van die gewone van die gewone van die gewone van die gewone van die g

```
IDEA 1:
```
considera gli elementi di *A* uno dopo l'altro e stampa solo ∙ quelli che non compaiono in *B*.

considera gli elementi di *B* uno dopo l'altro e stampali tutti. ∙

```
Ecco di seguito il codice python:
 def es(A, B):
      for x in Aif x not in B.print(x)for x in B.
           print(x)
```
ma non stiamo usando l'ipotesi che i due array siano ordinati! Per ogni elemento di *A*, scorro tutto *B* per vedere se è presente: Costo computazionale: Θ(*nm*).

IDEA2 Sfruttiamo il fatto che l'array B è ordinato. <sup>C</sup>onsidera gli elementi di *A* uno dopo l'altro e stampa solo quelli che non compaiono in *B*. considera gli elementi di *B* uno dopo l'altro e stampali tutti.

eseguiamo, per ciascun elemento di *A*, una ricerca binaria su *B.* Costo computazionale di questo algoritmo è  $O(n \log m + m)$ 

*A*ncora non stiamo sfruttando tutte le ipotesi perché così abbiamo usato il fatto che *B* sia ordinato ma l'ordinamento su *A* non viene sfruttato.

Strutture dati 21/04/2020 et al. 21/04/2020 et al. 21/04/2020 et al. 21/04/2020 et al. 21/04/2020 et al. 21/04

IDEA3 sfruttiamo il fatto che entrambi gli array sono ordinati e utilizziamo due indici: un indice *i* che scorre *A* ed un indice *j* che scorre *B* che partono entrambi da 0. Confrontiamo gli elementi  $A[i]$  e  $B[j]$  e operiamo in modo diverso a seconda dei casi:

 $\mathbf{S}\mathbf{e}[A[i] < A[j]$  si stampa  $A[i]$  e si incrementa  $i$  $A[i] > A[j]$  si stampa  $A[j]$  e si incrementa  $j$  $A[i] = A[j]$  si stampa  $A[i]$  e si incrementano sia  $i$  che  $j$ .

Appena uno dei due array termina, stampiamo tutti gli elementi dell'altro array.

Il ragionamento è simile a quello della fusione del Mergesort, in cui si trascrive solo uno degli elementi uguali.

Osserviamo che, a differenza della funzione di fusione del MergeSort, non abbiamo qui bisogno di un array ausiliario.

esaminando ciascun elemento una e una sola volta in tempo  $\Theta(1)$  . Un tale approccio ci porta ad un costo computazionale di  $\Theta(n + m)$  in quanto sostanzialmente si effettua una scansione di entrambi i vettori

Ecco il codice in python:

```
def es(A, B):
    n, m = len(A), len(B)i = j = 0while i < n and j < m:
        if A[i] < B[j]:
            print( A[i])i \div 1elif A[i] > B[j]:
            print(B[j])i \neq 1else.
            print( A[i]);i \neq 1i \neq 1while i < n: # stampa la parte finale di A
        print(A[i]); i+=1
    while j < m: # stampa la parte finale di B
        print(B[j]); j+=1
```
#### **Esercizio 3.**

Dato un vettore che contiene solo numeri negativi e positivi (nessun valore pari a zero), riorganizzarlo in modo che tutti i numeri negativi stiano a sinistra di quelli positivi.

#### IDEA1

Ordinare il vettore risolve il problema. Costo dell'algoritmo  $\Theta(n \log n)$  utilizzando un efficiente algoritmo di ordinamento.

IDEA2 Utilizzo un vettore d'appoggio *B*. Scorro A e inserisco in coda a B tutti i valori negativi che incontro. Riscorro A e inserisco in coda a B tutti i valori positivi che incontro. Sposto in A tutti i valori che si trovano in B mantenendo l'ordine.

Si tratta di scorrere per tre volte vettori lunghi  $n = len(A)$  Il costo computazionale dell'algoritmo è dunque  $\Theta(n)$ .

Ecco il codice python:

```
defes(A):
    B = [ ]for x in A:
        if x < 0B.append(x)for x in A:
        if x > 0:
            B.append(x)for i in range(len(A)):
        A[i] = B[i]\Rightarrow A= [3, 4, -1, 5, 6, -2, -7, -8, 9]
\Rightarrow es(A)
>> A
[-1, -2, -7, -8, 3, 4, 5, 6, 9]
```
La precedente soluzione utilizzava tempo Θ(*n*) ma anche spazio Θ(*n*).La soluzione che proponiamo ora richiede spazio di lavoro  $\Theta(1)$ .

IDEA3. posso utilizzare due indici che scorrono l'array A. L'indice i che parte da zero e si incrementa e l'indice j che parte da *len*(*A*) − 1 e si decrementa. Utilizziamo l'invariante che i valori più piccoli di i sono negativi mentre i valori più grandi di j sono positivi; j su valori positivi si decrementa mentre i su valori negativi si incrementa se  $i < j$  e i è su un valore positivo mentre j su un valore negativo allora avviene uno scambio e i si incrementa mentre j si decrementa.

I due puntatori si incontreranno dopo al più *n* incrementi decrementi e gli scambi hanno costo costante. Il costo computazionale dell'algoritmo è dunque Θ(*n*)

Ecco il codice python:

```
defes(A):
    i, j = 0, len(A)-1
    while i < j:
        while A[i] < 0 and i \le j:
            i \neq 1while A[j] > 0 and j >= i:
            i = 1if i < j:
            A[i], A[j] = A[j], A[i]i+1; j-1\Rightarrow A = [3, 4, -1, 5, 6, -2, -7, -8, 9]
\Rightarrow es(A)
>> A
[-8, -7, -1, -2, 6, 5, 4, 3, 9]
```
#### **Esercizio 4.**

Sia data una funzione  $f$  che prende un intero e restituisce un intero, la funzione è strettamente crescente (vale a dire *f(x)<f(x+1)*) e vogliamo trovare il primo intero *n* non negativo per cui la funzione assume un valore non negativo.

Ad esempio, per  $f(x) = -100 + 3 \cdot x$  il valore da trovare è 34.

Assumendo che il calcolo di un valore di f costi  *p*rogettare un algoritmo che trova questo valore Θ(1) in tempo  $O(\log n)$ .

IDEA1: Una semplice soluzione consiste nel cominciare a calcolare  $f(0)$  e, se il valore è negativo, via via incrementare  $x$  fermandosi al primo  $x$  che dà un valore non negativo.

Nel caso dell'esempio:

$$
f(0) = -100f(1) = -97......f(33) = -1f(34) = +2
$$

L'algoritmo è corretto ma la sua complessità è Θ(*n*).

IDEA2: Possiamo applicare la ricerca binaria ma per poterlo fare prima dobbiamo ricavare un limite superiore all'intervallo in cui ricercare:

- 1. Raddoppiamo ripetutamente il valore  $x$  su cui calcolare  $f(x)$  fino a che non giungiamo ad un per cui  $f(x') \geq 0$ . *x*  $f(x)$  fino a che non giungiamo ad un  $x^{\prime}$
- 3. Applichiamo la ricerca binaria nell'intervallo alla ricerca della soluzione (vale a dire il minimo intero  $n$  per cui si ha $f(n) \geq 0$ ).  $\mathbf{I}$ *x* 2 , *x*′  $\mathbf{l}$  $n$   $per$   $cut$   $si$   $ha$   $f(n) \geq 0$

**nota** che  $f(x) \ge 0$  mentre  $f\left(\frac{\pi}{2}\right) < 0$  quindi l'intero *n* che cerchiamo è proprio tra i valori dell'intervallo [  $\sqrt{2}$ *x*  $\left(\frac{1}{2}\right) < 0$  quindi l'intero *n*<br> *x* 2 , *x*  $\mathsf{l}$ 

1.Raddoppiamo ripetutamente il valore  $x$  su cui calcolare  $f()$  fino a che non giungiamo ad un *x* per cui  $f(x) \ge 0$ .

2.Applichiamo la ricerca binaria nell'intervallo  $\left| \frac{\ }{a},x\right|$  alla ricerca della soluzione  $\mathsf{l}$ *x* 2 , *x*  $\mathsf{l}$ 

#### $\bf{Complexs}$ ità dell'algoritmo è  $O(\log n)$  infatti:

1. Il passo 1 richiede tempo  $\Theta(\log n)$ . La prima fase termina dopo  $\lceil \log n \rceil$  invocazioni della funzione  $f$  infatti a quel punto si avrà  $\alpha = 2^{\lceil \log n \rceil} \geq n$  e quindi  $f(x) \geq 0$ .

2. Il passo 2 richiede tempo  $O(\log n)$ . Infatti l'intervallo  $\left|\frac{\gamma}{2}, x\right|$  su cui applichiamo la ricerca binaria ha estensione  $x - \frac{x}{2} = \frac{x}{2} \le \frac{2^{\log n + 1}}{2} = n.$ *x* 2 , *x*  $\mathbf{I}$ 2 = *x*  $\frac{1}{2}$ 2log *<sup>n</sup>*+1 2  $= n$ 

Strutture dati 21/04/2020 20

```
Ecco il codice python:
```

```
def es(f):
    if f(0) >= 0:
        return 0
    i = 1while f(i) \le 0:
        i = i * 2return ricercaBinaria(i//2, i, f)
```

```
def ricercaBinaria(i, j, f):
   m = (i + i)/(2)if f(mid) < 0:
       # f(mid) e' negativo
        return ricercaBinaria(mid +1, j, f)
    if f(mid) >= 0 and f(mid-1) < 0:
       #f(mid) e' il primo non negativo
        return m
   else :
       # f(mid) è non negativo ma non il primo
        return ricercaBinaria(i, mid -1, f)
```
Strutture dati 21/04/2020 21/04/2020 21/04/2020 21/04/2020 21/04/2020 21/04/2020 21/04/2020 21/04/2020 21/04/20<br>Strutture dati 21/04/2020 21/04/2020 21/04/2020 21/04/2020 21/04/2020 21/04/2020 21/04/2020 21/04/2020 21/04/2

```
def f(x): return -100+3*x
\gg es(f)
34
```